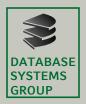

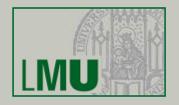

# Big Data Management and Analytics Assignment 3

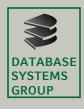

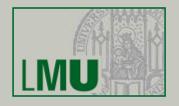

#### (a) column based vs. RDBMS

| RDBMS        | Cassandra       |
|--------------|-----------------|
| Database     | Keyspace        |
| Table        | Column family   |
| Primary key  | Row key         |
| Column name  | Column name/key |
| Column value | Column value    |

- → Don't use this analogy while designing Cassandra column families
- → Think of a column family as a map of a map!

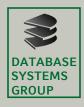

#### **Assignment 3-1: RECAP**

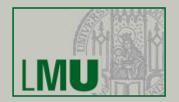

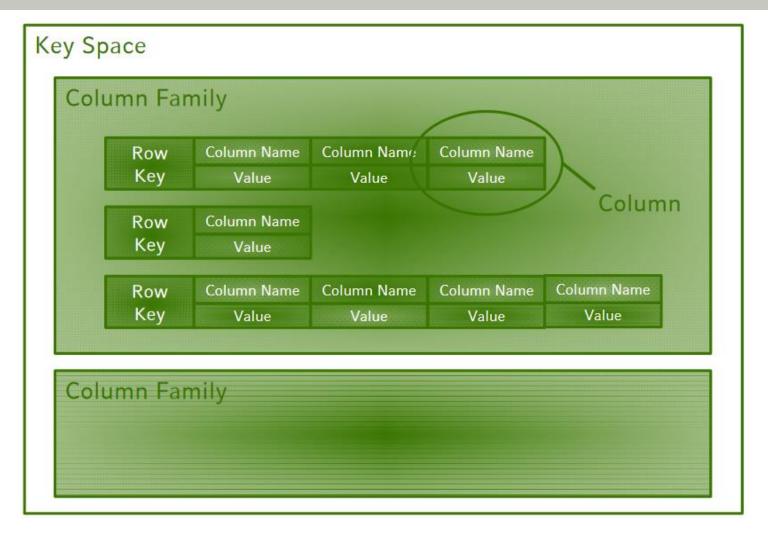

Source: Big Data Management and Analytics, V1: Volume — Chapter 2 Part 1: NoSQL Databases, p.86

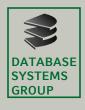

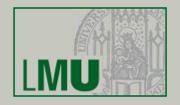

(c) Create a keyspace named *mycompany* 

Replica Placement Strategy

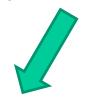

```
CREATE KEYSPACE mycompany
```

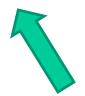

Number of replicas wanted

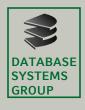

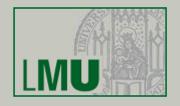

(d) Create a column family named employees. It has the following column keys: emp\_id, emp\_name, emp\_city, emp\_phone, emp\_salary

USE mycompany;

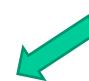

Alternatively: TABLE

```
CREATE COLUMNFAMILY employees(emp_id int PRIMARY KEY,

emp_name text,

emp_city text,

emp_phone varint,

emp_sal varint);
```

Validate your created column family by typing: SELECT \* FROM employees;

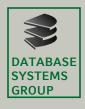

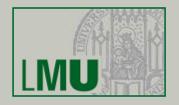

(e) Add the following employees to the employees column family:

| emp_id | emp_name      | emp_city       | emp_phone | emp_sal |
|--------|---------------|----------------|-----------|---------|
| 0      | Santa Claus   | Northpole      | 12345     | 90000   |
| 1      | Dr. Strange   |                |           | 20000   |
| 2      | James T. Kirk | USS Enterprise |           |         |
| 3      | Ada Lovelace  | London         | 10121815  | 45000   |

```
INSERT INTO employees
     (emp_id, emp_name, emp_city, emp_phone, emp_sal)
     VALUES (0, 'Santa Claus', 'Northpole', 12345, 90000);
```

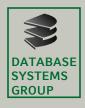

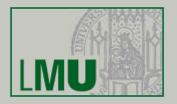

(e) Add the following employees to the employees column family:

```
cqlsh:mycompany> select * from employees;
 emp_id | emp_city
                                            emp_phone
                                                        emp_sal
                           emp_name
                    null
      1
                             Dr. Strange
                                                 null
                                                          20000
                             Santa Claus
      0
               Northpole
                                                12345
                                                          90000
          USS Enterprise
      2
                           James T. Kirk
                                                 null
                                                           null
      3
                  London
                            Ada Lovelace
                                             10121815
                                                          45000
(4 rows)
```

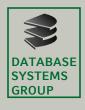

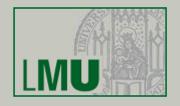

(f) Return all employees which have a salary above 30000. Hint: for this purpose you'll probably use a WHERE clause. Can you use WHERE clauses the way you'd use them in RDBMS?

SELECT \* FROM employees WHERE emp sal > 30000

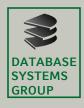

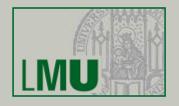

(f) Return all employees which have a salary above 30000.

Hint: for this purpose you'll probably use a WHERE clause. Can you use WHERE clauses the way you'd use them in RDBMS?

InvalidRequest: Error from server: code=2200 [Invalid query] message="Cannot execute this query as it might involve data filtering and thus may have unpre dictable performance. If you want to execute this query despite the performance unpredictability, use ALLOW FILTERING"

#### Solution:

SELECT \* FROM employees WHERE emp\_sal > 30000 ALLOW FILTERING;

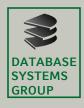

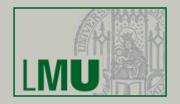

(a) What are the main building blocks of the Neo4j data model? What are the corresponding counterparts for a database, a table, a row, a column and join in RDBMS?

| RDBMS    | Neo4j           |
|----------|-----------------|
| Database | Graph           |
| Table    | Node label      |
| Row      | Node            |
| Column   | (node) property |
| Join     | Relationship    |

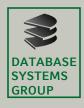

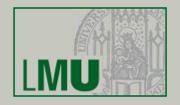

(c)In this task you'll become a bit more familiar with the cypher query language (CQL). Based on the table below, create employee nodes with the properties emp\_id, emp\_name, emp\_city, emp\_phone and emp\_sal. The label of all nodes is *Employee* 

| node name | emp_id | emp_name      | emp_city                    | emp_phone | emp_sal |
|-----------|--------|---------------|-----------------------------|-----------|---------|
| santa     | 0      | Santa Claus   | Northpole                   | 12345     | 90000   |
| strange   | 1      | Dr. Strange   |                             |           | 20000   |
| kirk      | 2      | James T. Kirk | ames T. Kirk USS Enterprise |           |         |
| ada       | 3      | Ada Lovelace  | London                      | 10121815  | 45000   |

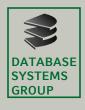

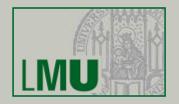

(c)In this task you'll become a bit more familiar with the cypher query language (CQL). Based on the table below, create employee nodes with the properties emp\_id, emp\_name, emp\_city, emp\_phone and emp\_sal. The label of all nodes is *Employee* 

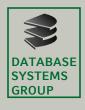

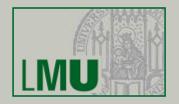

(d) Write a query (by using a MATCH-RETURN statement) which returns all the employee names.

MATCH (emp: Employee)

RETURN emp.emp name

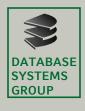

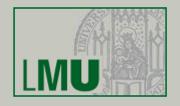

(e) Write a query (by using a MATCH-WHERE-RETURN statement) which returns the names of all employees which have a salary above 40000

```
MATCH (emp: Employee)
WHERE emp.emp_sal > 40000
RETURN emp.emp_name
```

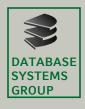

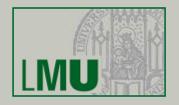

(f) Create the following node with the label *Customer* 

| node name | cust_name | cust_city | cust_complain      |
|-----------|-----------|-----------|--------------------|
| thor      | Thor      | Asgard    | Hammer not working |

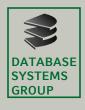

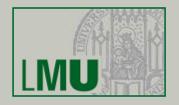

(g) Santa Claus delivers Thor a new working hammer. Create a relation between Santa and Thor with the type **delivers\_to** and the label *DELIVERS* (using the MATCH-CREATE statement). Use the Neo4j graph view in order to see your current graph.